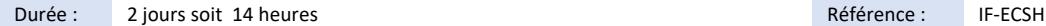

#### Public visé :

- Toute personne souhaitant utiliser ElasticSearch pour l'indexation de volumes importants de données
- Administrateur système
- Architecte annuaire

#### Pré-requis :

Le cours s'adresse aux architectes, développeurs et chefs de projet. Les travaux pratiques seront effectués sur des machines Linux à l'aide des langages Shell et Python (la connaissance d'un autre langage comme Java ou PHP est suffisante)

## Objectifs pédagogiques :

- Savoir intégrer ses données dans Elasticsearch,
- Connaitre l'API de recherche et de modification,
- Savoir mettre en œuvre un cluster et le superviser

#### Modalités pédagogiques :

Session dispensée en présentiel ou téléprésentiel, selon la modalité inter-entreprises ou intra-entreprises sur mesure.

La formation est animée par un(e) formateur(trice) durant toute la durée de la session et présentant une suite de modules théoriques clôturés par des ateliers pratiques validant l'acquisition des connaissances. Les ateliers peuvent être accompagnés de Quizz.

L'animateur(trice) présente la partie théorique à l'aide de support de présentation, d'animation réalisée sur un environnement de démonstration.

En présentiel comme en téléprésentiel, l'animateur(trice) accompagne les participants durant la réalisation des ateliers.

#### Moyens et supports pédagogiques :

#### **Cadre présentiel**

Salles de formation équipées et accessibles aux personnes à mobilité réduite.

- Un poste de travail par participant
- Un support de cours numérique ou papier (au choix)
- Un bloc-notes + stylo
- Vidéoprojection sur tableau blanc
- Connexion Internet
- Accès extranet pour partage de documents et émargement électronique

### **Cadre téléprésentiel**

Session dispensée via notre solution iClassroom s'appuyant sur Microsoft Teams.

- Un compte Office 365 par participant
- Un poste virtuel par participant
- Un support numérique (PDF ou Web)
- Accès extranet pour partage de documents et émargement électronique

#### Modalités d'évaluation et suivi :

#### **Avant**

Afin de valider le choix d'un programme de formation, une évaluation des prérequis est réalisée à l'aide d'un questionnaire en ligne ou lors d'un échange avec le formateur(trice) qui validera la base de connaissances nécessaires.

#### **Pendant**

Après chaque module théorique, un ou des ateliers pratiques permettent la validation de l'acquisition des connaissances. Un Quizz peut accompagner l'atelier pratique.

# **Après**

Un examen de certification si le programme de formation le prévoit dans les conditions de l'éditeur ou du centre de test (TOSA, Pearson Vue, ENI, PeopleCert) **Enfin**

Un questionnaire de satisfaction permet au participant d'évaluer la qualité de la prestation. **Description / Contenu**

#### **Module 1 : Introduction**

- Généralités
- Historique du projet
- Quelques mots sur Lucene
- Les "plus" de Elasticsearch (ES)

#### **Module 2 : Les bases d'Elasticsearch**

- Principes de fonctionnement
- Installation
- Configuration de base
- Vue générale de l'API REST
- Noeud, Index et Type

# Microsoft **TOSA**<sup>®</sup> Centre Partner

## **Module 3 : Indexation de documents**

- Conception des index
- Indexer les documents
- Mise à jour et suppression d'un document indexé
- Versions
- Pondération

#### **Module 4 : Mapping**

- Définition et rôle du mapping
- Types de champs
- Champs prédéfinis
- Méta-données d'un index

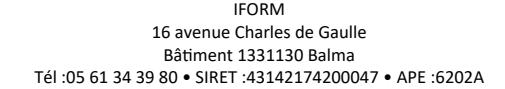

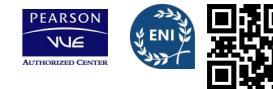

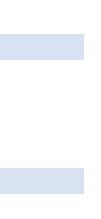

# **Module 5 : Analyse et extraction de texte**

- Analyser, découper et filtrer
- Cas d'utilisation :
- Les langues étrangères
- Suppression des mots "inutiles"
- Suppression des balises
- Extraction d'URL et email
- Correction orthographique
- Intégration de Apache Tika

## **Module 6 : Recherche de documents**

- Types de requêtes
- Query\_string, match, range
- Term, bool, fuzzy, wildcard
- Types de filtres
- Gérer la pertinence des résultats

#### **Module 7 : Recherches avancées**

- Les suggestions
- Les agrégations
- Terms, range, histogram, min/max/avg, statistiques, géographiques
- Recherche géospatiale

# **Module 8 : Clusterisation**

- Principe de fonctionnement
- Configuration
- Dimensionnement
- Sauvegarde et restauration
- Supervision
- API de statistiques
- Plugins spécialisés
- Maintenance des nœuds

# **Module 9 : Fonctionnalités avancées**

- Autres types de plugins
- La "percolation"
- Ingestion de documents
- Performances
- Modélisation des données

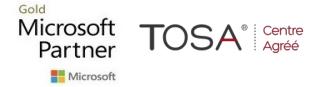

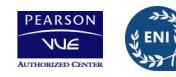

CENTRE

AGRÉÉ

**ORM**